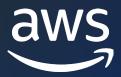

# Amazon RDS Custom for SQL Server-Technical Overview

Sudhir Amin
Database Specialist SA

## Agenda

- Introduction Amazon RDS Custom for SQL Server
- Use Cases and Benefits
- Technical Overview
  - Concepts and Terminology
  - Architecture
  - Setting up Amazon RDS Custom for SQL Server
- Demo
- Q&A

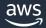

## Introduction

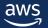

#### **Amazon RDS Custom**

Amazon RDS Custom is a managed database service for legacy, custom, and packaged applications that require access to the underlying operating system and database environment.

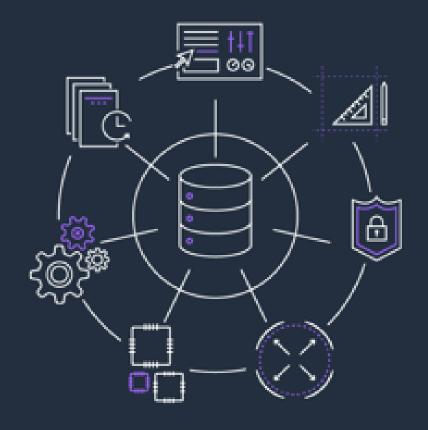

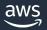

#### **Feature overview**

- Managed database service
- Granular access to operating system and database system
- SQL Server 2019 (Enterprise, Standard, Web editions)
- Self-managed high availability
- M5/R5 instance types
- Host up to 5,000 databases
- Point-in-time restore (PiTR) for up to 100 databases
- Licensed-included only

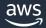

## **SQL Server deployment options**

**On-premises** 

High availability

**Backups** 

Patching

Scaling

Hardware

EC2

High availability

Backups

Patching

Scaling

Hardware

**RDS Custom** 

High availability

Backups

Patching

Scaling

Hardware

**RDS** 

High availability

Backups

Patching

Scaling

Hardware

You manage

Shared responsibility

AWS manages

#### **NO MANAGEMENT**

Host-level access and full database permissions Allows features not currently supported by RDS

#### **FULL MANAGEMENT**

Allows 3rd-party applications on the database host Initially planned for SQL Server and Oracle

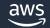

### When to choose RDS Custom for SQL Server?

- Customer wants managed database service
- Already evaluated Amazon RDS for SQL Server

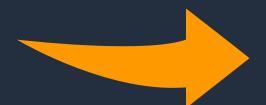

## SQL Server

## Amazon RDS Custom for SQL Server

#### But have additional requirements around:

- Use elevated privileges to access features and options not available in RDS for SQL Server (e.g., sysadmin, xp\_cmdshell)
- Custom or packaged applications require privileged access (e.g. MSFT Sharepoint)
- Hybrid/Multi-Cloud Disaster Recovery
- Flexible migration paths to RDS Custom:
  - Always-on availability group, log shipping, SQL replication, native backup

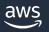

## **Use Cases and Benefits**

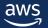

#### **Use cases**

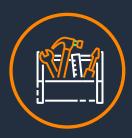

**Granular Control** 

Install custom drivers, enable features or applications that require elevated privileges

Example: Extended stored procedures, CLR, Resource governor, Linked server (various DB engines)

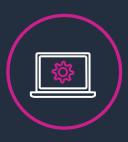

Lift and Shift Business
Apps

Third-party or packaged applications with minimal changes

Example: Microsoft SharePoint, Microsoft Dynamics

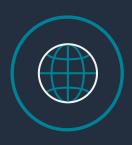

**Disaster Recovery** 

Setup DR from a selfmanaged environment

Example: SQL Server Always On Availability Groups, Replication

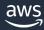

## Use Case 1: Granular Control-Supporting 3rd party apps

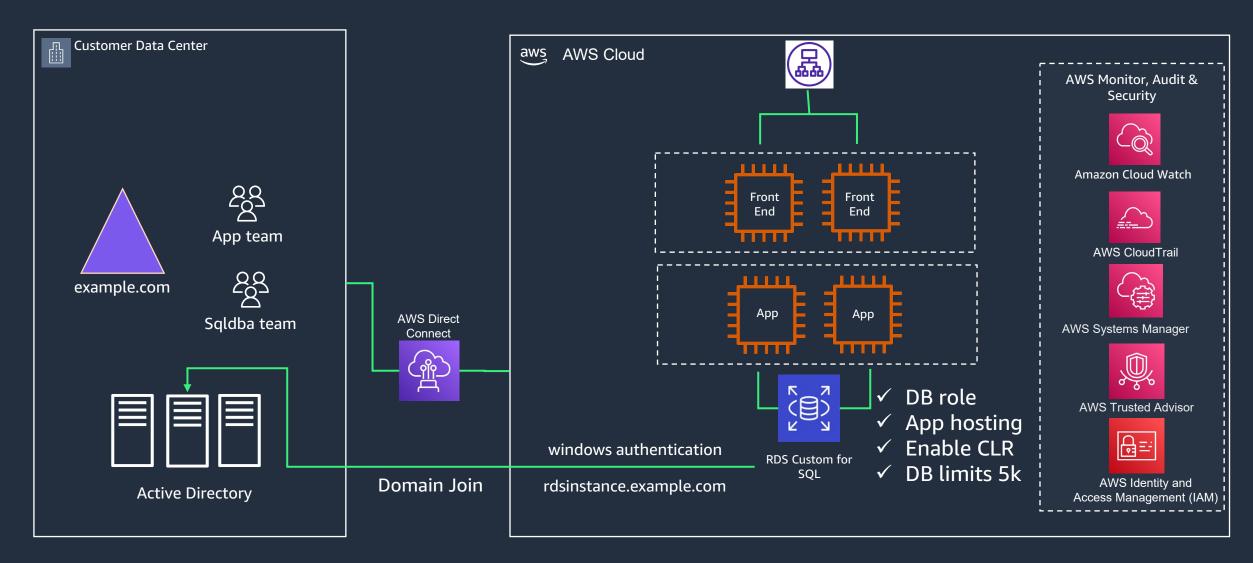

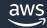

#### **Use Case 2: Granular Control -Linked Server**

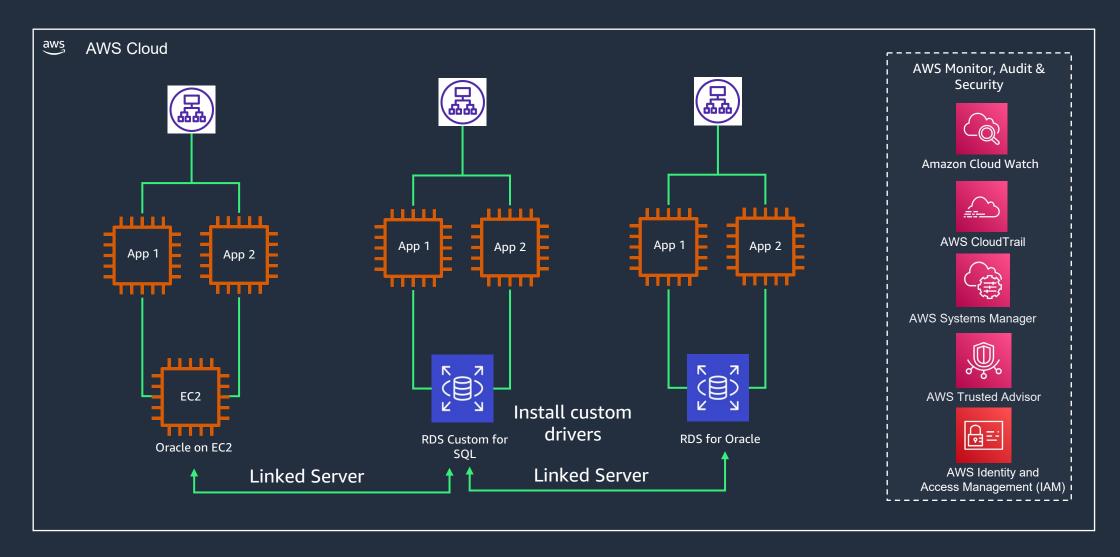

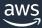

## **Use Case 3: Flexible Disaster Recovery Or Migration Path**

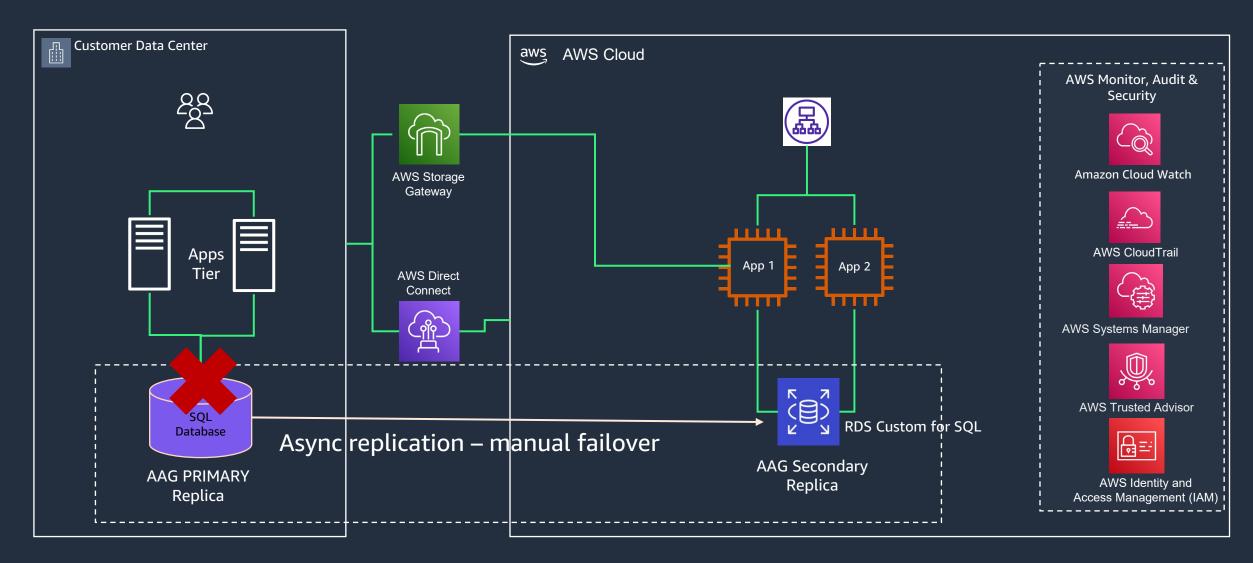

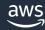

## **Technical Overview**

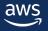

## **Concepts and terminology**

#### **Automation mode**

Controls the Amazon RDS Custom automation such as monitoring, backups, and database status.

Customers can pause Automation mode when performing customizations to prevent unintended interference with RDS Custom automation

#### Support perimeter

Determines if a customization breaks our automation (once automation mode is resumed if previously paused).

Customers have full access to the EC2 host. The action is supported as long as the change does not put the database outside of the perimeter.

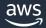

#### **Automation mode**

- Automation software that runs outside of the DB instance
- Automates common DBA tasks
- Communicates with monitoring agents
- Similar recovery and monitoring features to Amazon RDS
- Primary responsibilities:
  - Collect metrics and send notifications
  - Perform automatic instance recovery

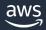

## Pausing and resuming RDS Custom automation

Pause or resume RDS Custom Automation for up to 24 hours in order to make customizations and avoid interfering with automation.

#### What gets paused?

- Database status monitoring
- Storage monitoring
- EC2 instance status
- Automated backups
- Manual snapshots
- RDS Custom agent
- Support perimeter

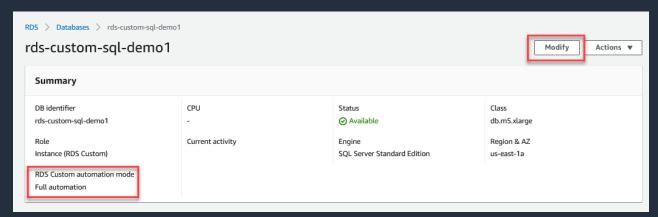

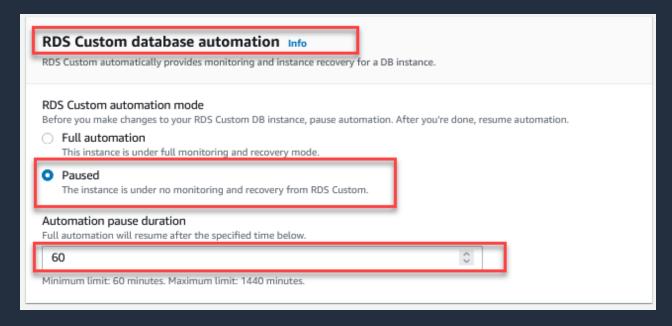

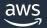

## **Support perimeter**

- Checks for a list of requirements
- If requirements unmet, instance is considered Unsupported Configuration
- Address the issue(s) to bring it back to support perimeter

#### **During Unsupported Configuration state:**

- You cannot modify the DB instance
- You cannot take snapshots
- No automated backups are created
- If the underlying EC2 instance is impaired, RDS Custom cannot replace it

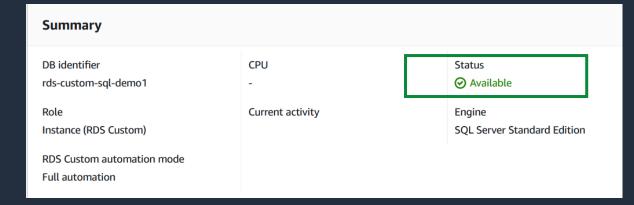

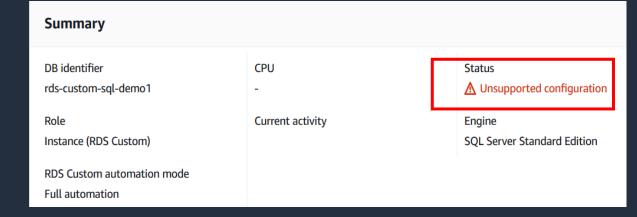

#### **Examples of support perimeter checks:**

- RDS Custom agent is not running
- SSM agent is not running
- Database created outside of RDS managed EBS volume

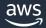

## Demo

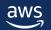

## Learning objectives with demos

- Get you familiar with prerequisites to setup RDS Custom
- Show Integration with AWS System Manager for config management
- Show how to perform changes to RDS Custom Instance pause automation, perform the change & resume, etc
- Show how changes affect support perimeter
- Perform change operation using superuser privileges both OS level & DB level permission

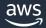

## Setting up Amazon RDS Custom for SQL Server

RDS Custom does not support AWS-managed KMS keys

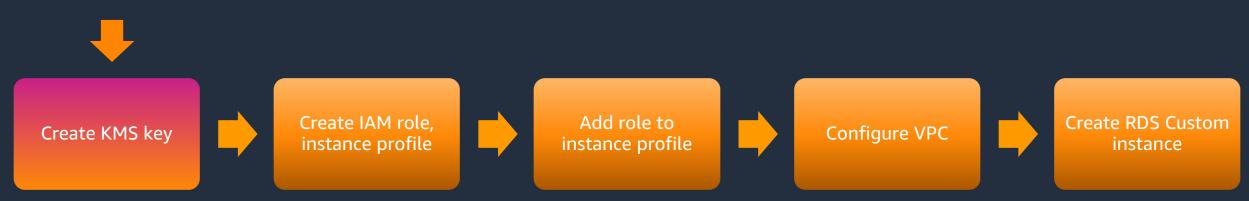

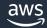

### Architecture

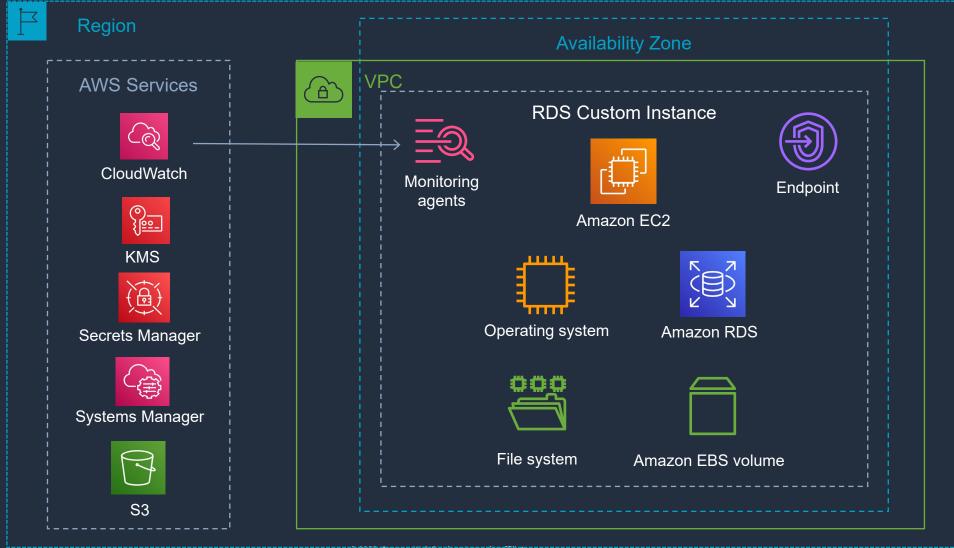

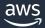

## Use Case 1: Examples of Granular Control – Linked Server

#### **Operating system level**

- Connecting to your RDS Custom DB instance using AWS Systems Manager
- Connecting to your RDS Custom DB instance using RDP
- Join RDS Custom Instance to Self Managed Active Directory
- Install Oracle client software on RDS Custom Instance

#### **Database level**

- Create Logins with sysadmin role
- Configure linked server between Oracle and SQL Server

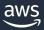

## Use Case 2: Flexible Disaster Recovery Or Migration Path

Migration of multiple databases, from a SQL Server on-premises instance to RDS Custom for SQL Server instance

#### **Technology used**

- Active directory (AWS Directory service)
- Windows Server Failover cluster
- Amazon FSx for Windows file server
- Always On Availability Groups
  - Primary replica (Amazon EC2)
  - Secondary replica (RDS Custom for SQL Server)

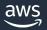

#### **Call to Action**

- Reach out to your account team to conduct a workshop including a deep dive into migration best practices and workload/license assessment
- Consider a Proof-of-Concept to validate your use case(s)
- Identify workloads that may be a good fit for RDS SQL Server or RDS Custom for SQL Server
- Watch our recent <u>Amazon RDS Custom</u> videos on YouTube Channel
- Download the <u>CloudFormation template</u> to get started on AWS

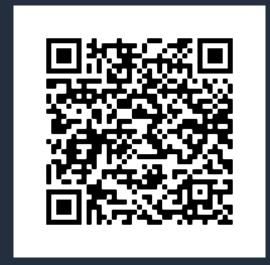

RDS Custom for SQL Server

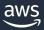

## Q&A

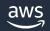

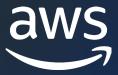

## Thank you!

**Sudhir Amin** 

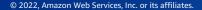